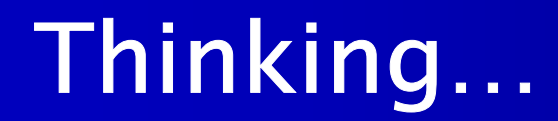

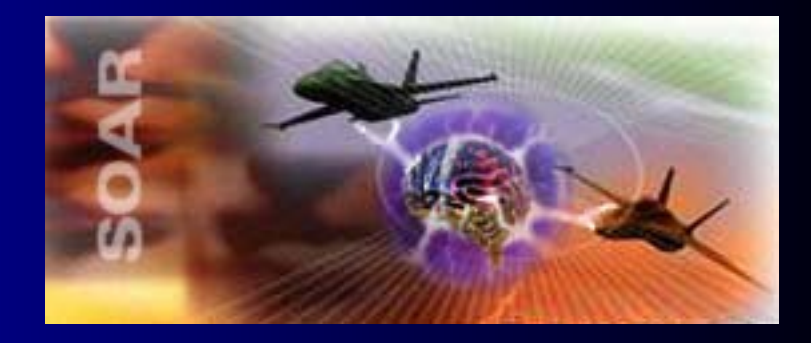

#### …inside the box

#### SoarDoc

#### **Presented on Thursday, 26 June 2003 By: David Ray ray@soartech.com**

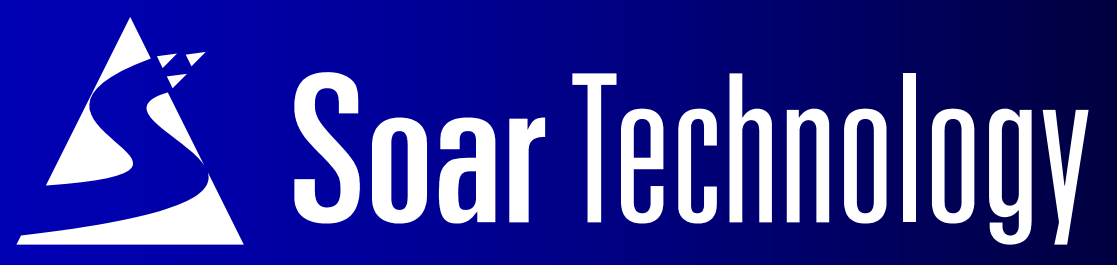

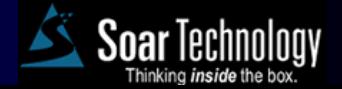

26 June 2003 Soar Workshop - Slide 1 © 2003 Soar Technology, Inc.

#### **Overview**

- Generate API and behavior-level documentation for a Soar system
- Documentation in-line with source code
- Documentation audiences
	- $\mathcal{L}_{\mathcal{A}}$ **- Current developer**
	- Future maintainers
	- Testers
		- Behavior Validation & Verification
		- Subject Matter Experts

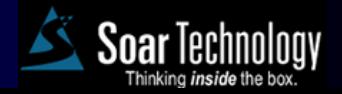

## Development Philosophy

- Heavily influenced by Doxygen and Javadoc tools
- Extensive configuration options
- Applicable to existing systems
	- $\mathcal{L}_{\mathcal{A}}$ - Produce simple documentation for uncommented code
	- Extract existing comments
- Developers can use the features they like, ignore/disable the ones they don't

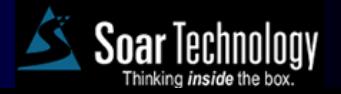

### Comment Block Syntax

- $\bullet$ • SoarDoc requires blocks of specially formatted comments in source
- Start with **##!** line
- End with first non-comment line

```
##!
  # @file filename.soar
#
# Detailed description of file
# ...
# 
...
```
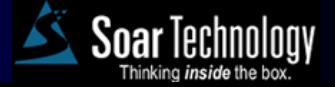

# Command Syntax

- SoarDoc commands begin with **@** symbol
- Followed by zero or more arguments
- Many commands allow embedded HTML markup for formatting output  $\mathcal{L}_{\mathcal{A}}$

```
– Emphasis, lists, tables, hyperlinks, etc
```

```
##!
# @brief A <i>brief</i> description
# of the object with <b>embedded</b>
# HTML markup.
```
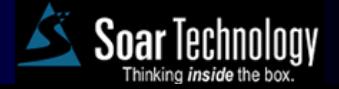

#### Example Input

```
##!
# @operator count-attributes
#
# @brief Count the atributes in the learning instance
# @problem-space predict
#
# Instances of this operator count each feature on the 
# object.
# 
# Note: You can hard-code the number of features in most 
# cases. This solution gives users the flexibility to 
# readily change the number of features.
# 
# <p>
# Soar8: A new operator is necessary because indifferent 
# preferences are not available in Soar8 for non-operator 
# WMEs. 
#
# @ingroup soar8
```
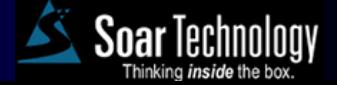

## Example Output

#### **Operator: count-attributes**

Count the atributes in the learning instance

Documented at line 6 of file count-attributes.soar

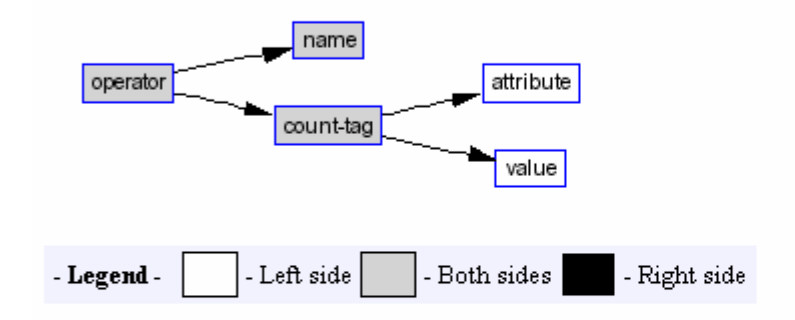

Member of group: soar8.

#### **Detailed Description**

Instances of this operator count each feature on the object. Note: You can hard-code the number of features in most cases. This solution gives users the flexibility to readily change the number of features.

Soar8: A new operator is necessary because indifferent preferences are not available in Soar8 for nonoperator WMEs.

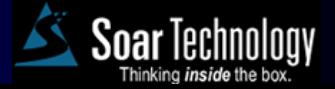

#### Documentable Objects

- Files
- Soar productions
- Soar problem-spaces
- Soar operators
- User-defined groups
	- $\mathcal{L}_{\mathcal{A}}$  Arbitrary collections of files, productions, etc.
- Main Page
	- General project information

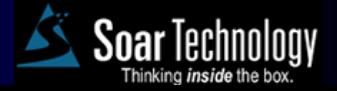

# Common SoarDoc **Commands**

- $\bullet$ @brief – Brief description
- $\bullet$ @desc – Detailed description
- @created Author and creation date
- $\bullet$ @modified – Modification history
- $\bullet$ @devnote – Programmer notes
- @todo "To do" list item

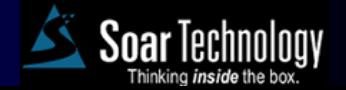

### SoarDoc Output

- Generates set of HTML documentation
- Most objects get their own page - Productions are included in their file's page
- Alphabetical indices of objects
- Hyperlinks between related objects
- Alternatively XML output is available
	- $\mathcal{L}_{\mathcal{A}}$ - Integrate SoarDoc data into other applications

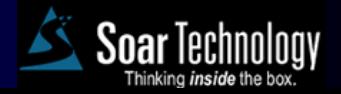

### Datamap Generation

#### • dmgen

- Separate tool
- $\mathcal{L}_{\mathcal{A}}$ - Build datamap by static code analysis
- $\mathcal{L}_{\mathcal{A}}$  Generates XML representation of datamap from source productions
- SoarDoc generates datamap graphs from dmgen output using AT&T DOT tool
- Graphs included in problem-space and operator documentation

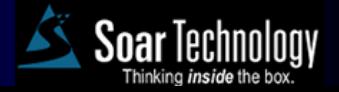

#### Datamap Generation

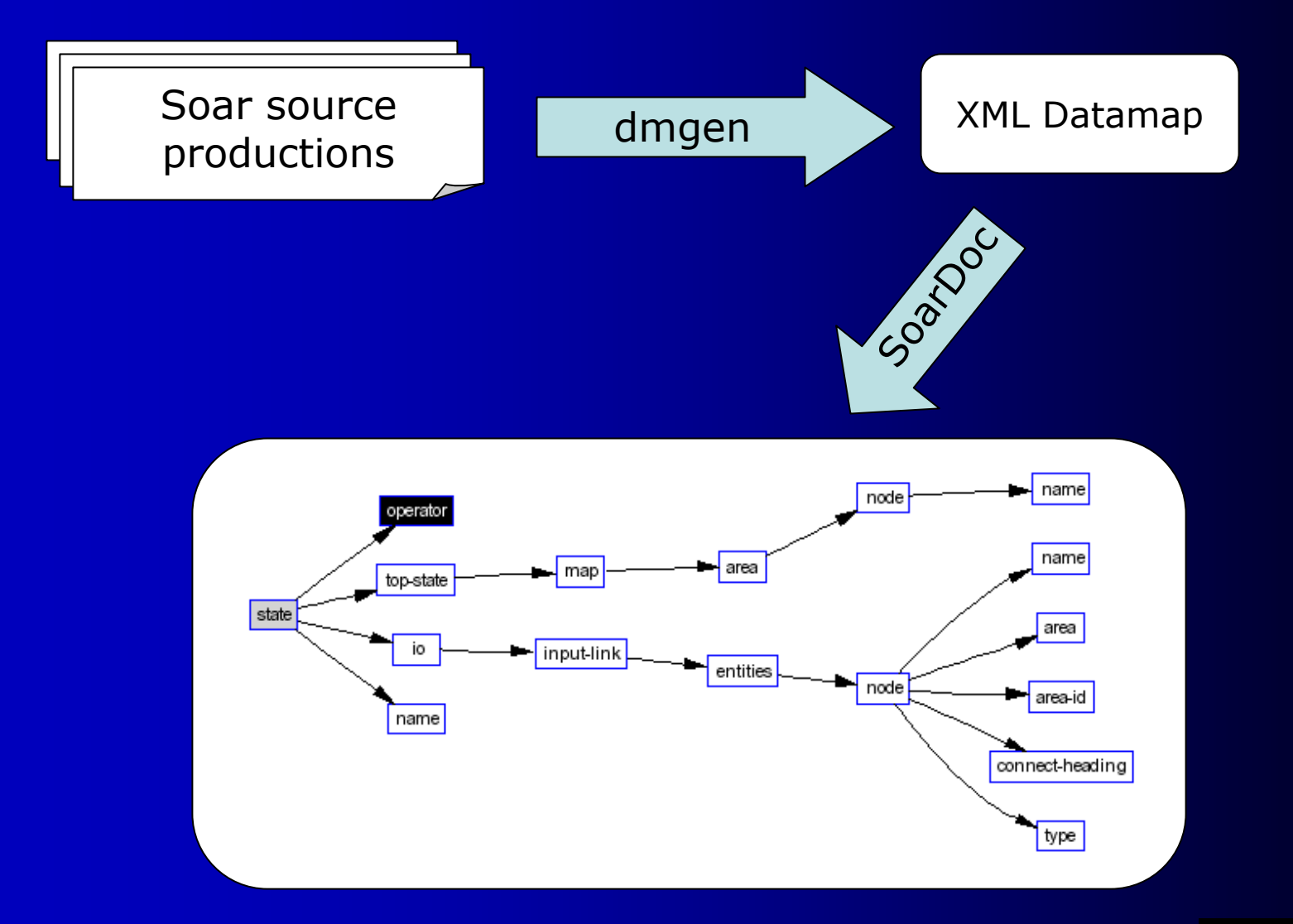

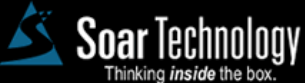

26 June 2003 Soar Workshop - Slide 12 © 2003 Soar Technology, Inc.

#### Auto-Generation of Comments

- Autodoc mode
- $\bullet$ • Run SoarDoc on existing code
- Generates comment blocks for all objects without SoarDoc-style comments
- $\bullet$  Will use existing non-SoarDoc comments if desired.

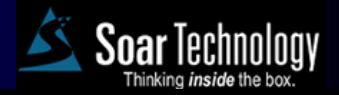

# **Nuggets**

- A flexible tool
- $\bullet$ Useful even for existing systems
- $\bullet$  Simplifies maintenance of API and behavior-level documentation
- Available for Linux and Windows

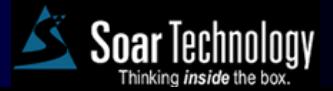

Coal

 $\bullet$ • Initial setup can be tedious –Configuring paths –Configuring dmgen • requires Tcl + Soar - Installing DOT tool

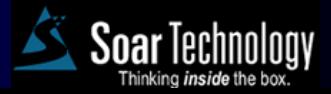

#### Future Directions

- $\bullet$ Setup wizard
- $\bullet$  Cascading Style Sheet to give greater control over appearance
- $\bullet$ • Support for Visual Soar datamap files
- $\bullet$  Output auto-generated comments as a patch file

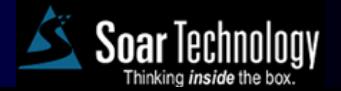

### How to get SoarDoc

Available from

http://www.soartech.com/downloads

Follow the SoarDoc link.

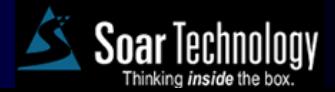

26 June 2003 Soar Workshop - Slide 17 © 2003 Soar Technology, Inc.